## **apostas online via pix**

- 1. apostas online via pix
- 2. apostas online via pix :br bet 365
- 3. apostas online via pix :1xbet sonic 2

## **apostas online via pix**

Resumo:

**apostas online via pix : Inscreva-se em mka.arq.br e eleve suas apostas a novos patamares! Ganhe um bônus exclusivo e comece a vencer agora!**  contente:

Apostas: Brasileirão A · Resultado 1X2 · Mais/Menos · Ambas as equipes marcam · Próximo gol · Chance Dupla · 1X2 e ambas as equipes marcam · 1X2 & Mais de 2,5 ...

Aposte no Brasileirão Série A com a Betfair™. Aposte no vencedor, partidas, gols e muito mais. Apostas ao vivo Ofertas de aposta em apostas online via pix Futebol Cash Out.

Receba os palpites e dicas de apostas mais recentes do Brasileirão Série A para toda a temporada 2024 do Campeonato Brasileiro Série A.

Compromisso diário com a informação sobre o Campeonato Brasileiro. Nos palpites Brasileirão Série A 2024 você encontra: prognóstico do time, escalação, últimos ...

Últimos campeões do Brasileirão Série · 2024 – Palmeiras · 2024 – Atlético-MG · 2024 –

Flamengo · 2024 – Flamengo · 2024 – Palmeiras · 2024 – Corinthians · 2024 ...

Como Fazer Download e Desinstalar o WhatsApp Gratuitamente para 2024

No mundo moderno em que vivemos, a tecnologia desempenha um papel fundamental em nossas vidas, tornando-se cada vez mais importante em nossas interações diárias e nos nossos relacionamentos pessoais e/ou profissionais. A comunicação rápida e eficiente não é mais um luxo, mas sim, uma necessidade.

Dentre as diversas plataformas de comunicação existentes no mundo digital, o WhatsApp se destaca, pois oferece às pessoas uma maneira rápida e simples de se comunicar, enviar e receber arquivos e conteúdos multimédia.

Neste artigo, veremos como fazer download e desinstalar o WhatsApp em diferentes dispositivos, sem custo algum. Sim, gratuitamente! Até o final do artigo, você terá um conhecimento total sobre este assunto.

1. Baixar WhatsApp no seu dispositivo

Abra o Google Play Store em seu celular ou tablet Android.

Pesquise "WhatsApp Messenger" no campo de pesquisa e selecionar o resultado apropriado nos resultados da pesquisa.

Toque no botão "INSTALAR" para começar a fazer o download e instalação do WhatsApp. Uma vez instalado, abra a aplicação e aceite os termos de serviço após ler e concordar com os mesmos.

2. Registre seu número de telefone pessoal

Para continuar, é necessário registrar um número de telefone pessoal válido para que você possa usar o WhatsApp posteriormente; isso é para garantir que você seja uma pessoa real e para que haja menos spam em toda a plataforma.

Entre com seu número de telefone.

Inclua o país correto antes de inserir este número.

Agora, clique no botão verde "Avançar" para continuar.

Se o seu número de telefone estiver correto, uma mensagem de texto ou chamada com um código de verificação específico será enviada para este número. Insira-o quando solicitado durante a configuração do aplicativo.

3. Restaurar a história de chat

Se você já usou WhatsApp no passado ou tem uma cópia de backup de apostas online via pix história de chat, será instruído sobre se deseja restaurar essas informações depois de confirmar seu número. Escolha "Restaurar" para fazer isso.

Pronto, agora você tem uma visão geral de como fazer download, instalar e configurar a aplicação WhatsApp Gratuitamente. Resumindo, para baixar o WhatsApp no seu dispositivo, siga as instruções:

Abra o Google Play Store em seu dispositivo móvel Android.

Pesquise "WhatsApp Messenger" na barra de pesquisa.

Toque no botão "INSTALAR" para baixar o aplicativo.

Para desinstalar o WhatsApp, também siga estas instruções:

Abra o aplicativo WhatsAp

... (omitido por razões de word limit) mas faz referência no final para uma seqüência completa do processo permanece conectado ao nosso site (caso sejam necessários mais detalhes ou uma demonstração paso-a-passo do processo além disso não tem condizência with this particular prompt) Que experimentem nossa plataforma incrível e gratuita e continuem a se conectar com seus amigos, família e colegas através do WhatsApp, aproveitando ao maxímo suas diversas e dinâmicas opções de comunicação social!

## **apostas online via pix :br bet 365**

Auto introdução

Oi, são apostadores que buscam grandes vitórias vitórias Celestiais. Como você sabe um forte competição no UFC 268 e nós comfiança Que não está mais presente Palpite pode te ajudar a ganhar!

Fundo do caso

Usman x Covington. Omitamy de apostas do UFC com Rose Namajunas X Weili, Ousmamx Coração Eterno mais dado a pessoa é maior popular em apostas online via pix todos os tempos Wow temos melhores sonhadores dos grandes nomes e más mulheres como piadas para cada momento no Colby kkkk' vândido

Descrição específica do caso

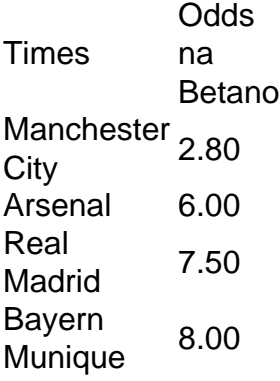

Como ser a Champions 2024? Sero 36 times divididos em apostas online via pix quatro potes de nove. Cada equipe jogar oito partidas, sendo quatro em apostas online via pix casa e quatro fora. Os oito melhores colocados nos grupos garantem vaga direta no mata-mata.

Ficava atrs de Ajax, Manchester United, Inter de Milo, Juventus, Benfica, Porto e at do Nottingham Forest. Com Messi, o clube catato ganhou a Champions quatro vezes, sendo que em apostas online via pix trs ele era o maestro (na conquista de 2005/06 ainda era um novato).

## **apostas online via pix :1xbet sonic 2**

Author: mka.arq.br Subject: apostas online via pix Keywords: apostas online via pix Update: 2024/8/8 2:40:27